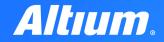

QUICK GUIDE

# Constraint Manager

196

A

Ľ

195

AddSelectedtoClass

SF

SAG

## Introduction

The Constraint Manager in Altium Designer is a powerful tool that simplifies and streamlines the complex task of PCB design. Central to this is a unified table-based editor that consolidates all your design rules and constraints, whether they are electrical or physical in nature. This brings everything into one place, saving you the time and effort of navigating through multiple menus and settings.

One of the significant advances offered by this feature is the unified access to nets, classes, and rules, both from the schematic level and the PCB editor. Now, with this integrated approach, designers can effortlessly input and modify constraints at both the schematic and layout levels, which enhances workflow and ensures design cohesiveness. The Constraint Manager also allows you to redefine rules flexibly, meeting the shifting requirements of your design as it evolves. Added to this is the Class-to-Class Clearance Matrix, an intuitive interface that helps you specify clearances between various component classes, thereby aiding in compliance with industry standards.

Overall, the Constraint Manager is a key enhancement in Altium Designer. It not only makes rule and constraint management simpler but also significantly improves your design workflow by integrating rule management across different stages of the design process.

## Benefits of the Altium Designer Constraint Manager

## $\overline{\checkmark}$

#### **Unified Access to Constraints**

With the Constraint Manager, you can access and modify design rules and constraints from both the schematic and PCB editor. This reduces the time spent toggling between different design stages, improving your overall workflow.

## $\bigcirc$

#### **Table-Based Editor**

The feature offers a table-based editor that brings all your design rules and constraints into one place. This centralized location aids in quick rule verification and modification, reducing the chances of design errors.

## $\bigcirc$

#### **Class-to-Class Clearance Matrix**

This tool allows you to specify clearances between different classes of components through an intuitive interface. This helps in meeting compliance requirements with ease, thereby improving the reliability of the final product.

## $\bigcirc$

#### **Redefinable Constraints**

The ability to easily redefine rules gives you the flexibility to adjust to the changing requirements of your design project. This ensures that your design stays aligned with both technical and business goals, without having to rework your constraints from scratch.

### $\overline{\checkmark}$

#### **Physical and Electrical Constraints**

The Constraint Manager allows you to set both electrical and physical constraints within the same framework. This enables a more holistic approach to design, ensuring that all aspects, from signal integrity to mechanical fit, are accounted for.

### $\leq$

#### Improved Productivity

The feature's unified and table-based approach allows for easier and quicker constraint management. This leads to improved productivity as designers spend less time managing constraints and more time on actual design work.

### $\leq$

#### Streamlined Workflow

The feature's ability to manage constraints from both schematic and PCB design stages in one place streamlines the design process. This results in a faster time-to-market for the product.

## **Constraint Manager Use Case**

Constraint Manager simplifies the PCB design process by letting you manage all your design rules in one place. It connects the schematic and PCB layout, making sure that what you plan is what you get. This makes it easier to communicate design intent and ensures that your board is made right the first time.

Here is one example that illustrates the capabilities of Constraint Manager in a real-world application:

1. Starting in the schematic editor, go to Design and open Constraint Manager

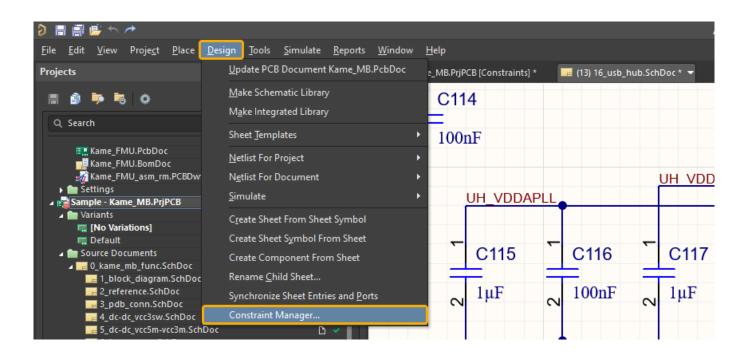

- 2. After opening the **Constraint Manager document**, we can easily manage rules for all nets in the project. The interface, accessible from the schematic editor, is divided into three tabs:
  - 2.1. Clearances for defining minimum distances between Net Classes,

| Clearances         | Physical    | Electrical | Ĩ                     |                                      |       | S Refresh | Q Search |  |
|--------------------|-------------|------------|-----------------------|--------------------------------------|-------|-----------|----------|--|
| + Add              | All Net (   | Classes    | All Nets              | 🗦 RPI_GPIO                           |       |           |          |  |
| All Net Classes    |             |            |                       | -                                    |       |           |          |  |
| 🗦 All Nets         |             |            |                       |                                      |       |           |          |  |
| 🗦 RPI_GPIO         |             |            |                       |                                      |       |           |          |  |
|                    |             |            |                       |                                      |       |           |          |  |
|                    |             |            |                       |                                      |       |           |          |  |
|                    |             |            |                       |                                      |       |           |          |  |
| 🗦 RPI_GPIO / 📄 AII | Net Classes | Constra    | aint Set Not Selected | <ul> <li>Values by Layers</li> </ul> |       |           |          |  |
|                    |             |            |                       |                                      | Track | SMD Pad   | TH Pad   |  |
|                    |             |            |                       | Track                                |       |           |          |  |
|                    |             |            |                       | SMD Pad                              |       |           |          |  |
|                    |             |            | Clearance             | TH Pad                               |       |           |          |  |
|                    |             |            | 0-0.15mm              | Via                                  |       |           |          |  |
| . 2                |             |            |                       | Copper                               |       |           |          |  |
|                    |             |            |                       | Hole                                 |       |           |          |  |
|                    |             |            |                       |                                      |       |           |          |  |
|                    |             |            |                       |                                      |       |           |          |  |

Altıum.

2.2. Physical for setting physical constraints such as Track Width, Differential Pairs details, Clearance, Via Style, and Polygon Connects,

| cope                             | Constraint Set              | Min Width                 | Preferred Width | Preferred Dif | f Pair Gap | Clearand  |           | Via      | Style            |         |
|----------------------------------|-----------------------------|---------------------------|-----------------|---------------|------------|-----------|-----------|----------|------------------|---------|
| All Nets                         |                             | 0.1mm                     | 0.125mm         | 0.254mm       |            | 0.12mm    |           |          | -<br>7mm, 0.7112 | mm      |
| 🝷 😂 All Differential Pairs       |                             |                           |                 |               |            |           |           | 1.2      | 7mm, 0.7112      | mm      |
| 🕨 😂 CAN                          |                             | 0.1mm                     | 0.1mm           | 0.4mm         |            |           |           |          |                  |         |
| 🕨 📚 csi                          |                             | 0.1mm                     | 0.1mm           | 0.13mm        |            |           |           |          |                  |         |
| ► @ BMC_USB_D                    |                             |                           |                 |               |            |           |           | 1.2      | 7mm, 0.7112      | mm      |
| ► 🗢 @EXP1_USB_D                  |                             |                           |                 |               |            |           |           | 1.2      | 7mm, 0.7112      | mm      |
| 🕨 🗢 @USBA1_D                     |                             |                           |                 |               |            |           |           | 1.2      | 7mm, 0.7112      | mm      |
| ▶ 🗢 @USBA2_D                     |                             |                           |                 |               |            |           |           | 1.2      | 7mm, 0.7112      | mm      |
|                                  |                             | n 1                       | 0.105           |               |            |           |           |          |                  |         |
|                                  | Width                       | Gap                       |                 | 0.1mm         | 0.254mm    | 0.1mm     | 0.4mm     | 0.7mm    | 0.7mm            | 📕 [1] T |
|                                  | 14P 10                      |                           |                 | Min Widt      | Min Gap    | Preferred | Preferred | Max Widt | Max Gap          | Layer   |
|                                  |                             |                           |                 |               |            |           |           |          | 0.7mm            | [2] 8   |
|                                  | Min 0.1mm                   | Min 0.254mm               |                 | 0.1mm         | 0.254mm    | 0.1mm     | 0.4mm     | 0.7mm    | 0.711111         | [4]     |
|                                  | Min 0.1mm<br>Pref 0.1mm     | Min 0.254mm<br>Pref 0.4mm |                 | 0.1mm         | 0.254mm    | 0.1mm     | 0.4mm     | 0.7mm    | 0.711111         |         |
|                                  |                             |                           |                 | 0.1mm         | 0.254mm    | 0.1mm     | 0.4mm     | 0.7mm    | 0.711111         | [2]     |
|                                  | Pref 0.1mm                  | Pref 0.4mm                | Δ               | 0.1mm         | 0.254mm    | 0.1mm     | 0.4mm     | 0.7mm    | 0.71111          | [2] (   |
|                                  | Pref 0.1mm<br>Max 0.7mm<br> | Pref 0.4mm                | م_              | 0.1mm         | 0.254mm    | 0.1mm     | 0.4mm     | 0.7mm    | 0.71111          |         |
| Max Uncoupled Lengt              | Pref 0.1mm<br>Max 0.7mm<br> | Pref 0.4mm                |                 | 0.1mm         | 0.254mm    | 0.1mm     | 0.4mm     | 0.7mm    | 0.711111         | (L) (   |
| Max Uncoupled Lengt<br>12.7mm —— | Pref 0.1mm<br>Max 0.7mm<br> | Pref 0.4mm                |                 | 0.1mm         | 0.254mm    | 0.1mm     | 0.4mm     | 0.7mm    | 0.711111         | (L) (   |
|                                  | Pref 0.1mm<br>Max 0.7mm<br> | Pref 0.4mm                |                 | 0.1mm         | 0.254mm    | 0.1mm     | 0.4mm     | 0.7mm    | 0.71111          |         |
|                                  | Pref 0.1mm<br>Max 0.7mm<br> | Pref 0.4mm                |                 | 0.1mm         | 0.254mm    | 0.1mm     | 0.4mm     | 0.7mm    | 0.71111          |         |

2.3. Electrical for specifying electrical constraints like Topology, Impedance, Maximum Via Count, Min/Max Total Length, Max Stub Length, and Max Via Stub Length.

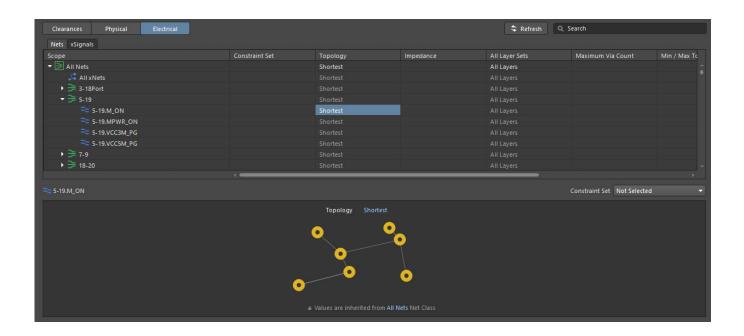

- 3. All **Nets** can be easily grouped into classes, differential pairs or xNets. To do this, you should select the nets you want to add to group , and then **right-click** then choose the desired type:
  - 3.1. Classes

| BMC_USB.DN                                                                           |   |                               |   | 0.1mm                              | 0.12 |
|--------------------------------------------------------------------------------------|---|-------------------------------|---|------------------------------------|------|
| BMC_USB.DP                                                                           |   | Remove rules from scope       |   | 0.1mm                              | 0.12 |
| → -E1_USB_LED_A_R                                                                    |   | Remove rule                   |   | 0.1mm                              | 0.12 |
| → -E1_USB_LED_B_R                                                                    |   | Copy/Paste Values             | • | 0.1mm                              | 0.12 |
| → -E2_USB_LED_A_R                                                                    |   |                               |   | 0.1mm                              | 0.12 |
| → -E2_USB_LED_B_R                                                                    |   | Save as Constraint Set        |   | 0.1mm                              | 0.12 |
| → -E3_USB_LED_A_R                                                                    |   | Select Constraint Set         | • | 0.1mm                              | 0.12 |
|                                                                                      |   |                               |   |                                    |      |
| ← -E3_USB_LED_B_R                                                                    |   | Classes                       | • | Add Selected to Class              |      |
| -E3_USB_LED_B_R -E4_USB_LED_A_R                                                      |   |                               |   |                                    |      |
|                                                                                      |   | Classes<br>Differential Pairs | • | Add Selected to Class<br>Add Class | •    |
| ≈ -E4_USB_LED_A_R                                                                    |   |                               |   |                                    | •    |
| -E4_USB_LED_A_R -E4_USB_LED_B_R                                                      |   | Differential Pairs<br>xNets   | • | Add Class                          | •    |
| <ul> <li>-E4_USB_LED_A_R</li> <li>-E4_USB_LED_B_R</li> <li>FMU_SYS_USB_DN</li> </ul> | ġ | Differential Pairs            | • | Add Class<br>Class Explorer        | •    |

Then, in the appearing window, you can name the new class, add '>>' or remove '<<' signals to a member of the class. After setting all options, click '**OK**'.

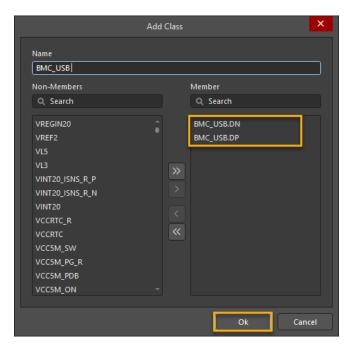

## Altıum.

The newly created **Class** will immediately appear in the tabs.

| Clearances  | Physical  | Electrical | ]         |
|-------------|-----------|------------|-----------|
| Scope       |           |            | Constrair |
| 7-9 关 🔸     |           |            |           |
| 18-20 岸     |           |            |           |
| 🕨 🏓 вмс_    | 2C2       |            |           |
| 🔹 🏓 ВМС_    | USB       |            |           |
| 🔫 в         | MC_USB.DN |            |           |
| 🚬 🔁 в       | MC_USB.DP |            |           |
| ► ≓ CAM1    |           |            |           |
| 🕨 🏓 сама    |           |            |           |
| 🕨 🕨 🗦 ESC_N | 1[16]     |            |           |
| 🕨 🏓 EXP1    |           |            |           |
| ▶ 🗦 EXP1_   |           |            |           |

#### 3.2. Differential Pairs

| Clearances Physical Electrical |                        |          |                       |                 |
|--------------------------------|------------------------|----------|-----------------------|-----------------|
| Scope                          | Constraint Set         | Min Widt | h Pref                | erred Width     |
| → -E3_USB_LED_B_R              |                        | 0.1mm    | 0.12                  | 5mm             |
| → -E4_USB_LED_A_R              |                        | 0.1mm    | 0.12                  | 5mm             |
| → -E4_USB_LED_B_R              |                        | 0.1mm    | 0.12                  | 5mm             |
| THU_SYS_USB_DN                 |                        | 0.1mm    | 0.12                  | 5mm             |
| THU_SYS_USB_DP                 |                        | 0.1mm    | 0.12                  | 5mm             |
| FMU_USB.DN                     |                        | 0.1mm    | 0.12                  | 5mm             |
| FMU_USB.DP                     | Remove rules from sco  | pe       | 0.12                  | 5mm             |
| ← FMU_USB_VBUS                 |                        |          | 0.12                  | 5mm             |
| PMUX_USBC_PWR_SHDN             |                        |          | 0.12                  | 5mm             |
| ➤ STUSB.ALERT#                 | Copy/Paste Values      | •        | 0.12                  | 5mm             |
| 🔁 STUSB.ATTACH#                | Save as Constraint Set | :        | 0.12                  | 5mm             |
| 🔁 STUSB.FAULT#                 | Select Constraint Set  | •        | 0.12                  | 5mm             |
| ← STUSB.RST                    | <i>C</i> 1             | •        | 0.12                  | 5mm             |
| STUSB_ALERT#_R                 | Classes                |          | 0.12                  | 5mm             |
| ➡ STUSB_ATTACH#_R              | Differential Pairs     | •        | Create Differential F | Pairs From Nets |
| STUSB_FAULT#_R                 | xNets                  | •        | Remove Differential   | Pair            |
| ← STUSB_SCL                    |                        |          | 0.12                  | 5mm             |
| ← stusb_sda                    | View Options           | •        | 0.12                  | 5mm             |
| ≈ sys_usb.dn                   | 🕻 CrossProbe           |          | 0.12                  | 5mm             |

either change or leave the **differentiating suffixes** (\_P and N) and the **prefix** (D\_) that will be used to create the differential Pair Name. After making your selections, click 'Execute'.

| Create Differential Pairs From Nets |                          |                               |                                                                                                    |  |  |  |
|-------------------------------------|--------------------------|-------------------------------|----------------------------------------------------------------------------------------------------|--|--|--|
| Use nets from class All Nets        | ✓ differing by _P or _   | N to create differential pair | r with prefix D                                                                                                    |  |  |  |
| Create differential pairs in class  | All Differential Pairs 🔹 |                               |                                                                                                    |  |  |  |
| Differential Pair Name              | Positive Net             | Negative Net                  | Create                                                                                                    |  |  |  |
| D_VINT20_ISNS_R                     | VINT20_ISNS_R_P          | VINT20_ISNS_R_N               | Image: A start and a start a start |  |  |  |

The newly created **Differential Pair** will immediately appear in the tabs.

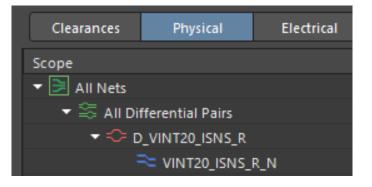

#### 3.3. xNets

| Clearances Physical | Electrical             |   |          |           |
|---------------------|------------------------|---|----------|-----------|
| Nets xSignals       |                        |   |          |           |
| Scope               | Constraint Set         |   | Topology | Impedance |
| ≃ EXP1_IMON3        |                        |   | Shortest |           |
| ≃ EXP1_IMON5        |                        |   | Shortest |           |
| ≈ EXP1_PG_R         |                        |   | Shortest |           |
| ≈ EXP1_SS3          |                        |   | Shortest |           |
| ≈ EXP1_SS5          |                        |   | Shortest |           |
| VCC3_EXP1_PG        |                        |   | Shortest |           |
| EXP1.ON             |                        |   | Shortest |           |
| 🔁 EXP1.PG           |                        |   | Shortest |           |
| 🔁 EXP2.ON           |                        |   | Shortest |           |
| 🔁 EXP2.PG           | Copy/Paste Values      |   | Shortest |           |
| ← EXP2A             |                        |   | Shortest |           |
| ≈ ехр2в             | Save as Constraint Set |   | Shortest |           |
| ← EXP2DN            | Select Constraint Set  | • | Shortest |           |
| ➡ EXP2DP            | Classes                | • | Shortest |           |

Altıum.

The newly created **xNet** will immediately appear in the tabs.

| Clearances   | Physical  | Electrical |     |
|--------------|-----------|------------|-----|
| Nets xSignal | s         |            |     |
| Scope        |           |            | Con |
| 🔻 📄 All Nets |           |            |     |
| 🔻 🔎 👻 👻      | Nets      |            |     |
| - S          | EXP1.ON   |            |     |
|              | ≃ EXP1.ON |            |     |
| _            |           |            |     |

4. In the added **xNets**, you can set individual **xSignal** rules. To do it go to the '**Topology**' column. In the bottom panel, then near the topology menu, select '**Custom**' from the dropdown list

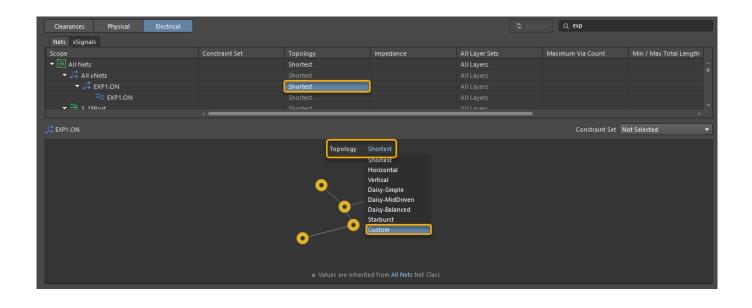

Then, in the topology window, add all the nodes by right-click at empty window then Add node then add all nodes.

| 💭 EXP1.ON |                       |                 |          | Constraint Set Not Selected 👻 |
|-----------|-----------------------|-----------------|----------|-------------------------------|
|           |                       | Topology Custom |          |                               |
|           |                       |                 | xSignals |                               |
|           |                       |                 |          |                               |
| _         |                       |                 |          |                               |
| <b>_</b>  | Add node  V18-1 U29-1 |                 |          |                               |
|           |                       |                 |          |                               |
|           |                       |                 |          |                               |
|           |                       |                 |          |                               |
|           |                       |                 |          |                               |

Next, check the checkbox for the xSignal you want to define.

| 💭 EXP1.ON         |                 |            | Constraint Set Not Selected 🔹 |
|-------------------|-----------------|------------|-------------------------------|
|                   | Topology Custom |            |                               |
|                   |                 | - xSignals |                               |
| <b>S</b><br>U18-1 | <br>            |            |                               |
|                   |                 |            |                               |

Now, in the xSignal sub-tab, the previously selected pairs will appear.

| Clearances    | Physical            | i  | Electrical |  |
|---------------|---------------------|----|------------|--|
| Nets xSignal  | s                   |    |            |  |
| Scope         |                     |    | Tolerance  |  |
| 🔹 🏓 All xSign | als                 |    |            |  |
| 🔍 EXP         | EXP1.ON_U18-1_U29-1 |    |            |  |
| ≃ EXP         | 1.ON_U29-1_U31-     | -1 |            |  |
|               |                     |    |            |  |

To define length Tolerances and Marching Target, each xSignal should be added to the class.

| Clearances Physical Elec | trical    |                     |
|--------------------------|-----------|---------------------|
| Nets xSignals            |           |                     |
| Scope                    | Tolerance | Matching Target     |
| ▼ ⇒ xs_exp1_a            | 0.1mm     | EXP1.ON_U18-1_U29-1 |
| ≃ EXP1.ON_U18-1_U29-1    | -         | -                   |
| ▼ ⇒ xS_EXP1_B            | 0.1mm     | EXP1.ON_U29-1_U31-1 |
| ➡ EXP1.ON_U29-1_U31-1    | -         |                     |

5. The new feature is the ease of defining a **Constraint Set**, which is a defined set of parameters that we can later conveniently assign to nets or classes. To define such a Set, **right-click** on the row of rules you desire, then choose the option **Save as Constraint Set**.

| Scope            | Constraint Set          | Min Width | Preferred Width | Preferred Diff Pair Gap | Clearance | Via Style        | Polygon Connect                                      |
|------------------|-------------------------|-----------|-----------------|-------------------------|-----------|------------------|------------------------------------------------------|
| 🔁 _FMU.EN        |                         |           |                 |                         |           | 1.27mm, 0.7112mm | Relief connect, 0.254mm, 0.254mm, 4, 90              |
| 🚬 _FMU.PG        |                         |           |                 |                         |           | 1.27mm, 0.7112mm | Relief connect, 0.254mm, 0.254mm, 4, 90              |
| ≈ 1R8_AGND       |                         |           |                 |                         |           | 1.27mm, 0.7112mm | Relief connect, 0.254mm, 0.254mm, 4, 90              |
| ≈ 1R8_MODE       |                         |           |                 |                         |           | 1.27mm, 0.7112mm | Relief connect, 0.254mm, 0.254mm, 4, 90              |
| 1R8_ON           |                         | 0.1mm     | 0.15mm          |                         | 0-0.254mm | 1mm, 0.5mm       | TH Pad: Relief connect, 0.254mm, 0.254mm, 4, 90; SMD |
| 🔁 ЗМ_СОМР        | Remove rules from scope |           |                 |                         |           | 1.27mm, 0.7112mm | Relief connect, 0.254mm, 0.254mm, 4, 90              |
| Regional Skipsel |                         |           |                 |                         |           | 1.27mm, 0.7112mm | Relief connect, 0.254mm, 0.254mm, 4, 90              |
| ≈ 5M_COMP        | Copy/Paste Values       |           |                 |                         |           | 1.27mm, 0.7112mm | Relief connect, 0.254mm, 0.254mm, 4, 90              |
| SM_SKIPSEL       |                         |           |                 |                         |           | 1.27mm, 0.7112mm | Relief connect, 0.254mm, 0.254mm, 4, 90              |
| 🔁 BAT_PWR17      | Save as Constraint Set  |           |                 |                         |           | 1.27mm, 0.7112mm | Relief connect, 0.254mm, 0.254mm, 4, 90              |
| RAT_PWR17_CN     | Select Constraint Set   |           |                 |                         |           | 1.27mm, 0.7112mm | Relief connect, 0.254mm, 0.254mm, 4, 90              |
| RAT_SCL          | Classes >               |           |                 |                         |           | 1.27mm, 0.7112mm | Relief connect, 0.254mm, 0.254mm, 4, 90              |
| 🔁 BAT_SDA        | Differential Pairs      |           |                 |                         |           | 1.27mm, 0.7112mm | Relief connect, 0.254mm, 0.254mm, 4, 90              |
| BMC.GPIO_INT1#   | Differential Pairs      | 0.1mm     | 0.125mm         |                         |           | 1.27mm, 0.7112mm | Relief connect, 0.254mm, 0.254mm, 4, 90              |

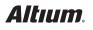

| New Constraint Set 🔞 |        |        |
|----------------------|--------|--------|
| Main                 |        |        |
|                      | Create | Cancel |
|                      |        |        |

7. Now, we can assign our constraint set to any class or net by clicking on the cell in the **Constraint Set** column and selecting our set from the **dropdown list**.

| Scope        | Constraint Set |
|--------------|----------------|
| ≃ _FMU.EN    |                |
| imu.pg       |                |
| ≈ 1R8_AGND   | Not Selected 🔹 |
| ≈ 1R8_MODE   | Not Selected   |
| ≈ 1R8_ON     | Main           |
| ≈ зм_сомр    |                |
| ≈ 3M_SKIPSEL |                |
| ≈ 5м_сомр    |                |
| ≈ 5M_SKIPSEL |                |
| RAT PWR17    |                |

or select more than one and right-click>Select Constraint Set>'Constraint Set Name'

| Clearances Physical Elec | trical                                                                                                    |                  |                 |                         |            |                 |
|--------------------------|----------------------------------------------------------------------------------------------------|------------------|-----------------|-------------------------|------------|-----------------|
| Scope                    | Constraint Set                                                                                                    | Min Width        | Preferred Width | Preferred Diff Pair Gap | Clearance  | Via Style       |
| 🔁 _FMU.EN                |                                                                                                    |                  |                 |                         |            | 1.27mm, 0.7112m |
| ← _FMU.PG                |                                                                                                    |                  |                 |                         |            | 1.27mm, 0.7112m |
| TR8_AGND                 |                                                                                                    | 0.1mm            | 0.15mm          |                         | 0-0.254mm  | 1mm, 0.5mm      |
| ← 1R8_MODE               |                                                                                                    | 0.1mm            | 0.15mm          |                         | 0-0.254mm  | 1mm, 0.5mm      |
| ← 1R8_ON                 | Main                                                                                                    | 「0.1mm           | 「0.15mm         |                         | 「0-0.254mm | ៍1mm, 0.5mm     |
| ≈ зм_сомр                |                                                                                                    |                  |                 |                         |            | 1.27mm, 0.7112m |
| ≈ 3M_SKIPSEL             |                                                                                                    |                  |                 |                         |            | 1.27mm, 0.7112m |
| ≈ 5м_сомр                |                                                                                                    | 0 1mm            |                 |                         |            | 1.27mm, 0.7112m |
| ← 5M_SKIPSEL             | Remove r                                                                                                    | ules from scope  |                 |                         |            | 1.27mm, 0.7112m |
| The BAT_PWR17            | Remove rul                                                                                                    |                  |                 |                         |            | 1.27mm, 0.7112m |
| RAT_PWR17_CN             | Copy/Pas                                                                                                    | ha Maluara 🛛 🖒   |                 |                         |            | 1.27mm, 0.7112m |
| The BAT_SCL              | COpy/Pas                                                                                                    |                  |                 |                         |            | 1.27mm, 0.7112m |
| ➡ BAT_SDA                | Save as C                                                                                                    | onstraint Set    |                 |                         |            | 1.27mm, 0.7112m |
| RMC.GPIO_INT1#           | Select Co                                                                                                    | nstraint Set 🔹 🕨 | ✓ Not Selected  |                         |            | 1.27mm, 0.7112m |
| RMC.GPIO_INT2#           | Classes                                                                                                    | ,                | Main            |                         |            | 1.27mm, 0.7112m |
| RMC.I2C1_SCL             | The BMC.12C1_SCL                                                                                                    |                  | 0.125mm         |                         |            | 1.27mm, 0.7112m |
| ≈ BMC.I2C1_SDA           | RMC.12C1_SDA Differential F                                                                                                    |                  |                 |                         |            | 1.27mm, 0.7112m |
| ≈ BPWR_ON                | Reference Service Service Serv |                  |                 |                         |            | 1.27mm, 0.7112m |
| RUZZ_DRV                 | The BUZZ_DRV View Optio                                                                                                    |                  |                 |                         |            | 1.27mm, 0.7112m |
| ≈ BUZZ_H                 |                                                                                                    |                  |                 |                         |            | 1.27mm, 0.7112m |
| ≈ BUZZ_L                 | 🙋 CrossProl                                                                                                    | be               |                 |                         |            | 1.27mm, 0.7112m |
| ← -E1_USB_LED_A_R        |                                                                                                    | 0.1mm            | 0.125mm         |                         |            | 1.27mm, 0.7112m |

6. In the appearing window, you should enter the desired name of the constraint set.

| ا ج الح 🗐 🗐 🕄 🖇                                                                                                    |                                                                      |                                            |
|----------------------------------------------------------------------------------------------------|----------------------------------------------------------------------|--------------------------------------------|
| <u>F</u> ile <u>E</u> dit <u>V</u> iew Proje <u>c</u> t <u>P</u> lace                                                                                                    | <u>Design T</u> ools <u>S</u> imulate <u>R</u> eports <u>W</u> indov | w <u>H</u> elp                             |
| Projects                                                                                                    | Update PCB Document Kame_MB.PcbDoc                                   | b_hub.SchDoc 👻 🋄 Kame_MB.PcbD              |
| III 🕼 Þ 🍋 🔿                                                                                                    | Make Schematic Library                                               | C114                                       |
| Q Search                                                                                                    | M <u>a</u> ke Integrated Library                                     |                                            |
|                                                                                                    | Sheet <u>T</u> emplates                                              | 100nF                                      |
| Kame_FMU.PcbDoc                                                                                                    | Netlist For Project                                                  | •                                          |
| Kame_FMU_asm_rm.PCBDv                                                                                                    | w N <u>e</u> tlist For Document                                      | •                                          |
| Settings                                                                                                    | Simulate                                                             | UH VDDAPLL                                 |
| Sample - Kame_MB.PrjPCB                                                                                                    |                                                                      |                                            |
| Variants                                                                                                    | Create Sheet From Sheet Symbol                                       |                                            |
| In the second second se | Create Sheet Symbol From Sheet                                       |                                            |
| ✓ Image: A second second s     | Create Component From Sheet                                          | C115 C                                     |
| Image: Ame_mb_func.SchDoc                                                                                                    |                                                                      |                                            |
| 1_block_diagram.SchDo                                                                                                    | oc Rename <u>C</u> hild Sheet                                        |                                            |
| 2_reference.SchDoc                                                                                                    | Synchronize Sheet Entries and Ports                                  | $\sim$ <sup>1µF</sup> $\sim$ <sup>10</sup> |
| 4 dc-dc vcc3sw.SchDoc                                                                                                    | Constraint Manager                                                   |                                            |
| 5 dc-dc vcc5m-vcc3m.Sc                                                                                                    |                                                                      |                                            |
| 6_fmu_power.SchDoc                                                                                                    |                                                                      | •                                          |
| 7_fmu_conn.SchDoc                                                                                                    | ✓                                                                    |                                            |
| 🔚 8_fmu_bootleds.SchDoo                                                                                                    | c 🗅 🗸                                                                |                                            |
| 9_periph_conn.SchDoc                                                                                                    |                                                                      |                                            |

 In the PCB editor, similarly to the Schematic, you can access the Constraint Manager by selecting Design > Constraint Manager.  After finishing the editing in the Constraint Manager, you need to transmit all the information to the PCB by selecting the command **Design > Update PCB Document**.

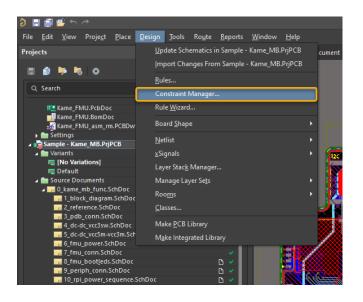

10. The Constraint Manager, accessible from the PCB level, is also divided into tabs. However, in addition to the Clearances, Physical and Electrical tabs available in the schematic, in the PCB there is also an All Rules tab, which is a compilation of all rules and is inspired by the old version of the Rules Manager.

| Clearances Physical Electrical | All Rules      |          |           |                |         |
|--------------------------------|----------------|----------|-----------|----------------|---------|
| Nets xSignals                  |                |          |           |                |         |
| Scope                          | Constraint Set | Topology | Impedance | All Layer Sets | Maximum |
| ▼ All Nets                     |                | Shortest |           | All Layers     |         |
| - → _FMU                       |                |          |           | All Layers     |         |
| ≂ _FMU.EN                      |                |          |           | All Layers     |         |
| ≈ _FMU.PG                      |                |          |           | All Layers     |         |
| ▼ 🗦 3-18Port                   |                |          |           | All Layers     |         |
| Report.BMC_GPIO_B3             |                |          |           | All Layers     |         |
| Report.BMC_GPIO_B5             |                |          |           | All Layers     |         |
| 3-18Port.BMC_I2C3_SCL          |                |          |           | All Layers     |         |
| Report.BMC_I2C3_SDA            |                |          |           | All Layers     |         |
| 3-18Port.BMC_I2C4_SCL          |                |          |           | All Layers     |         |
| 3-18Port.BMC_I2C4_SDA          |                |          |           | All Layers     |         |
| Report.ESC_EN                  |                |          |           | All Layers     |         |
| Report.ESC_PG                  |                |          |           | All Layers     |         |
| →  →  5-19                     |                |          |           | All Layers     |         |
| ≈ 5-19.M_ON                    |                |          |           | All Layers     |         |
| ≈ 5-19.MPWR_ON                 |                |          |           | All Layers     |         |
| ≈ 5-19.VCC3M_PG                |                |          |           | All Layers     |         |
| ≈ 5-19.VCC5M_PG                |                |          |           |                |         |
| - 7-9                          |                |          |           | All Layers     |         |
| ₹ 7-9.FMU_BUZZ                 |                |          |           | All Layers     |         |

#### All rules:

| Clearances Physical Electrical | All Rules |                        |                                                                                       |                                          | Q, Search  |
|--------------------------------|-----------|------------------------|---------------------------------------------------------------------------------------|------------------------------------------|------------|
| Rule Class                     | Priority  | Name                   | Object Match                                                                          | Second Object Match                      |            |
| Electrical                     | 🚊 🔻 Advan | ced Rules              |                                                                                       |                                          |            |
| Clearance (16)                 | 1         | Outline/NPTH clearance | (IsThruPin and (PadisPlated = 'False')) or IsBoardCutoutRegion or IsBoardOutline      |                                          | 0.25mm     |
| Short-Circuit (1)              | 2         | L5 clearance           | OnLayer('L5')                                                                         |                                          | 0.15-0.2mm |
| Un-Routed Net (1)              | 3         | Polygon clearance 18um | InPolygon and (OnLayer('Top') or OnLayer('Bottom') or OnLayer('L3') or OnLayer('L6')) |                                          | 0.15-0.2mm |
|                                | 4         | Polygon clearance 35um | InPolygon and OnLayer('L5')                                                           |                                          | 0.2mm      |
| Modified Polygon (1)           | 5         | CSI via clearance      | InDifferentialPairClass("CSI") and IsVia                                              | InDifferentialPairClass('CSI') and IsVia | 0.15mm     |
|                                | 6         | USB via clearance      | InDifferentialPairClass('USB') and IsVia                                              | InDifferentialPairClass('USB') and IsVia | 0.1mm      |
| <ul> <li>High Speed</li> </ul> | 7         | CAN via clearance      | InDifferentialPairClass('CAN') and IsVia                                              | InDifferentialPairClass('CAN') and IsVia | 0.7mm      |
|                                | 8         | CSI clearance          | InDifferentialPairClass('CSI')                                                        |                                          | 0.6mm      |
|                                | 9         | USB clearance          | In Differential Pair Class ('USB')                                                    |                                          | 0.5mm      |
| Matched Lengths (2)            | 10        | CAN clearance          | InDifferentialPairClass('CAN')                                                        |                                          | 0.7mm      |
|                                |           | Top clearance          | OnLayer('Top')                                                                        | OnLayer('Top')                           | 0.1mm      |
|                                |           | GND1 clearance         | OnLayer('GND1')                                                                       |                                          | 0.2mm      |
|                                |           | Power clearance        | OnLayer('Power')                                                                      |                                          | 0.15mm     |
|                                |           | GND2 clearance         | OnLayer('GND2')                                                                       |                                          | 0.2mm      |
|                                |           | Bottom clearance       | OnLayer('Bottom')                                                                     | OnLayer('Bottom')                        | 0.1mm      |
| <ul> <li>Routing</li> </ul>    | Basic F   | Rules                  |                                                                                       |                                          |            |
| Width (2)                      |           | Clearances Matrix 🗹    | Matrix                                                                                | Matrix                                   | 0-0.7mm    |
| Routing Topology (2)           |           |                        |                                                                                       |                                          |            |
| Routing Priority (1)           |           |                        |                                                                                       |                                          |            |
| Routing Layers (2)             |           |                        |                                                                                       |                                          |            |
| Routing Corners (1)            |           |                        |                                                                                       |                                          |            |
| Routing Via Style (552)        |           |                        |                                                                                       |                                          |            |
| Fanout Control (5)             |           |                        |                                                                                       |                                          |            |
| Differential Pairs Routing (7) |           |                        |                                                                                       |                                          |            |
| ▲ Plane                        |           |                        |                                                                                       |                                          |            |
| Power Plane Connect Style (3)  |           |                        |                                                                                       |                                          |            |
| Power Plane Clearance (2)      |           |                        |                                                                                       |                                          |            |

## Conclusions

**Centralized Rule Management:** Constraint Manager serves as a one-stop hub for rule definition and management, streamlining the design workflow for increased productivity. This centralized approach eliminates the need to jump between multiple tools or panels, making it easier to maintain a consistent set of rules across the design.

**User-Friendly Tabs:** With user-friendly tabs like Clearances, Physical, and Electrical, Constraint Manager makes it easy to focus on specific design aspects. This targeted approach allows designers to more efficiently optimize various elements, such as spacing between traces or electrical properties, without getting overwhelmed by the full complexity of the project.

**Intuitive Navigation:** Intuitive navigation within Constraint Manager promotes quicker learning curves for new designers and greater efficiency for seasoned professionals. Its layout is designed to be easily understood, minimizing the time needed to get acquainted with its functions and capabilities. **Comprehensive 'All Rules' Tab:** The All Rules tab offers a comprehensive view of all constraints, making it easier for engineers to identify conflicts or inconsistencies. With all the rules listed in one place, designers can quickly assess the status of their design rules, which saves time and reduces the risk of errors.

**Continuous Improvement:** Ongoing improvements and feature rollouts for Constraint Manager demonstrate its value as an indispensable tool in electronics design. Its continual evolution ensures that it stays aligned with industry needs, making it a reliable tool for both current projects and future advancements in electronics.